# SICHERHEIT

**8. HANA Tech Night 27. Juni 2023 Mannheim - Baden**

Tobias Hofmann

www.itsfullofstars.de

#### About me

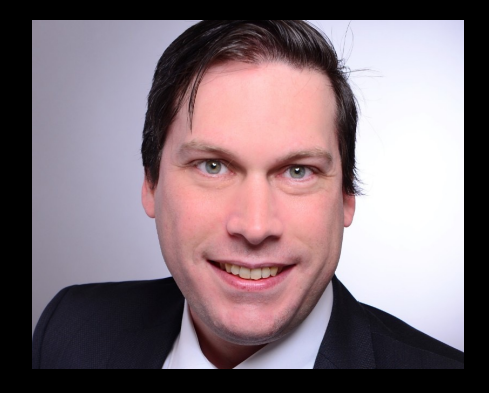

#### **SAP Professional** 1998 – ABAP 2004 – SAP Portal 2009 – SAP Mobile  $2011 - U15$ 2011 – SAP Cloud 2013 – Fiori 2016 – S/4HANA **Positionen** Entwickler Berater Architekt Enterprise Architekt Externer | SAP'ler | Interner

#### **Aktivitäten**

Vorträge: DSAG, ASUG , TechEd, SAP Inside Tracks, HANA Tech Night, re>=CAP, Meetups Veranstaltungen: SAP Inside Tracks, Meetup, ABAPConf Länder: Deutschland, Brasilien, Americas SAP "hacken" Blog

#### disclaimer

## **Ich bin kein Sicherheitsexperte** Die hier gezeigten Beispiele sind ein "Hobby".

**(aka: Ich war auch persönlich davon als Anwender betroffen)**

#### disclaimer

## **Vieles hiervon ist auf meiner privaten Webseite: It's full of stars**

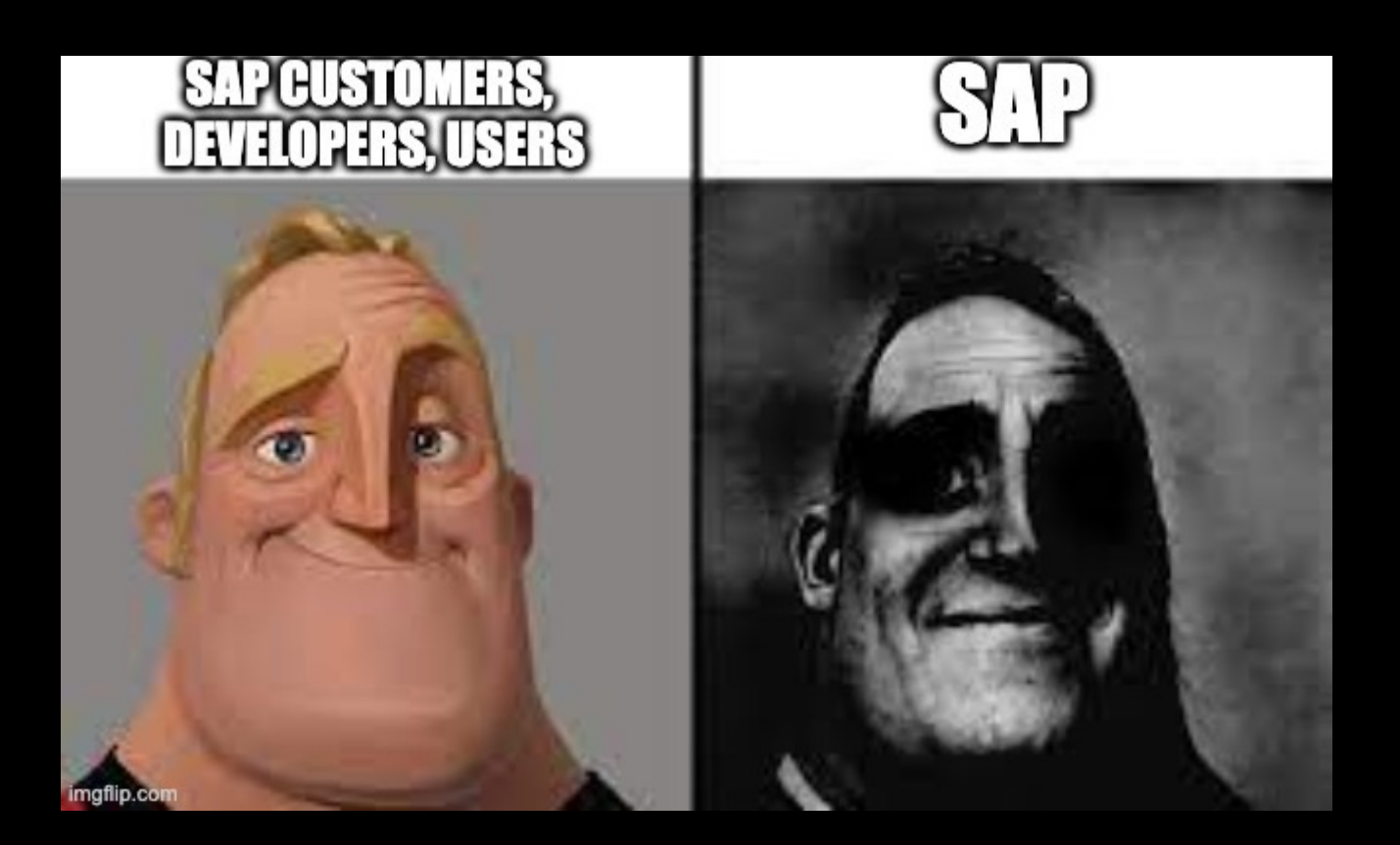

Sicherheit **…** it's complicated

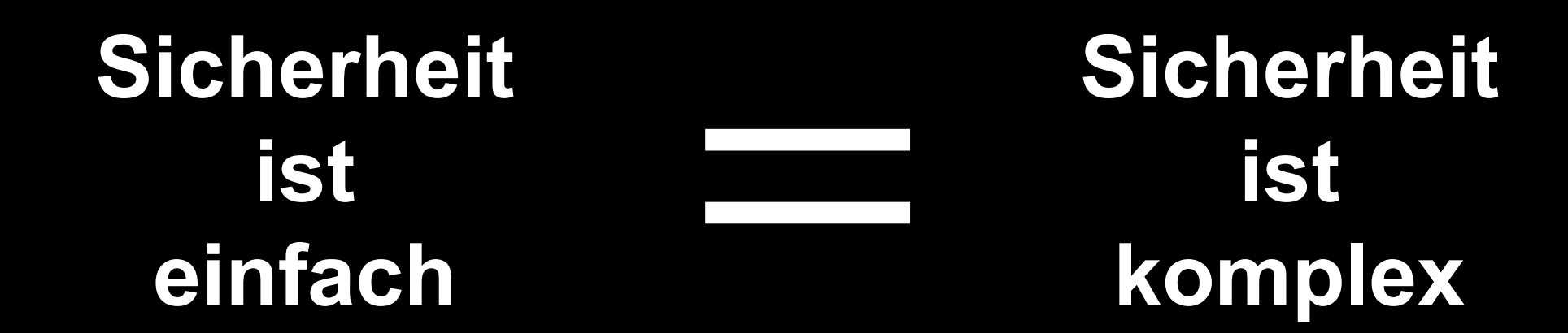

## Information Security

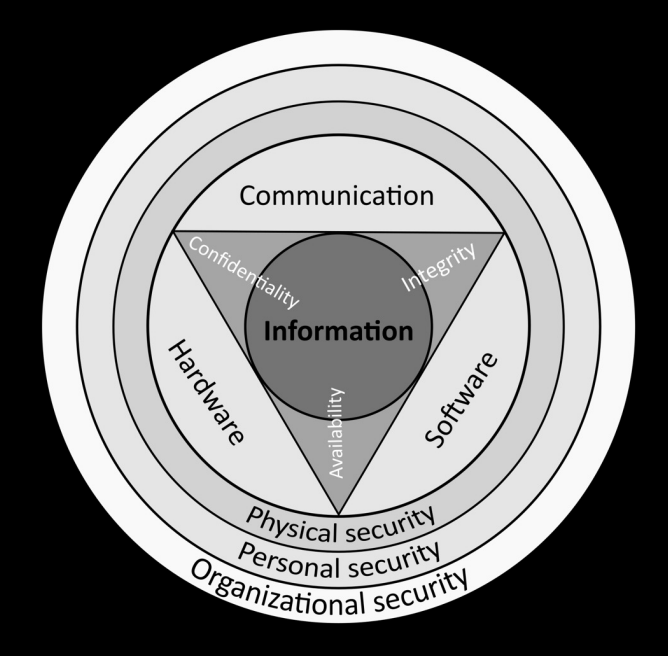

#### **CIA Dreiklang**

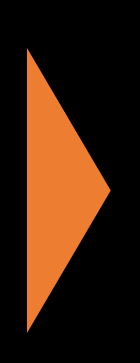

Data C onfidentiality Data I ntegrity Data A vailability

[...] preventing or reducing the probability access to data, or the unlawful use, disclosure, and modification, inspection, recording, or de

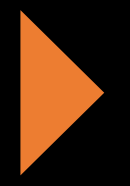

**Fokus liegt auf Daten**

#### Abwehrmassnahmen

#### **Ziel: Schutz der Daten**

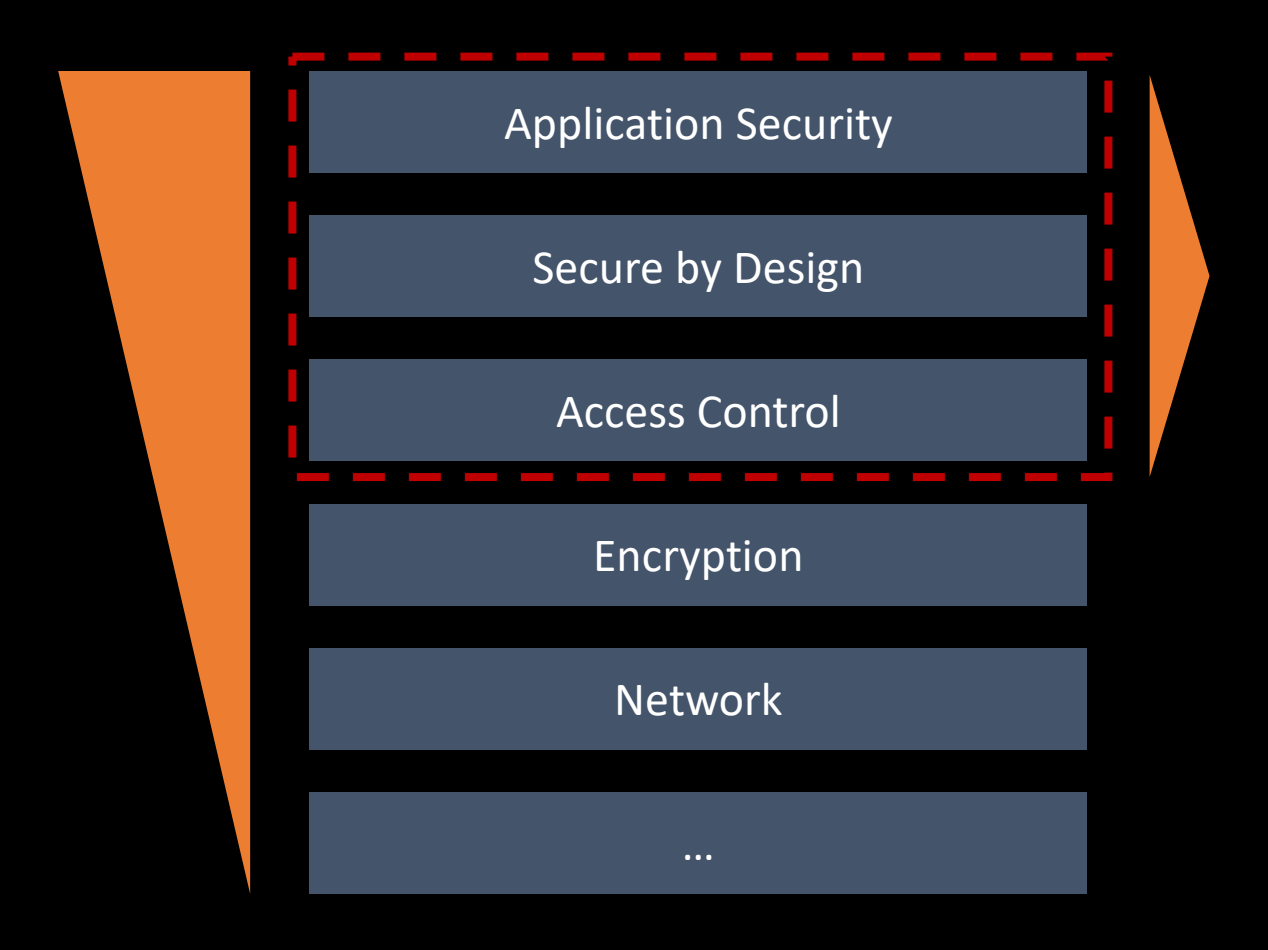

#### Anwendungsentwicklung

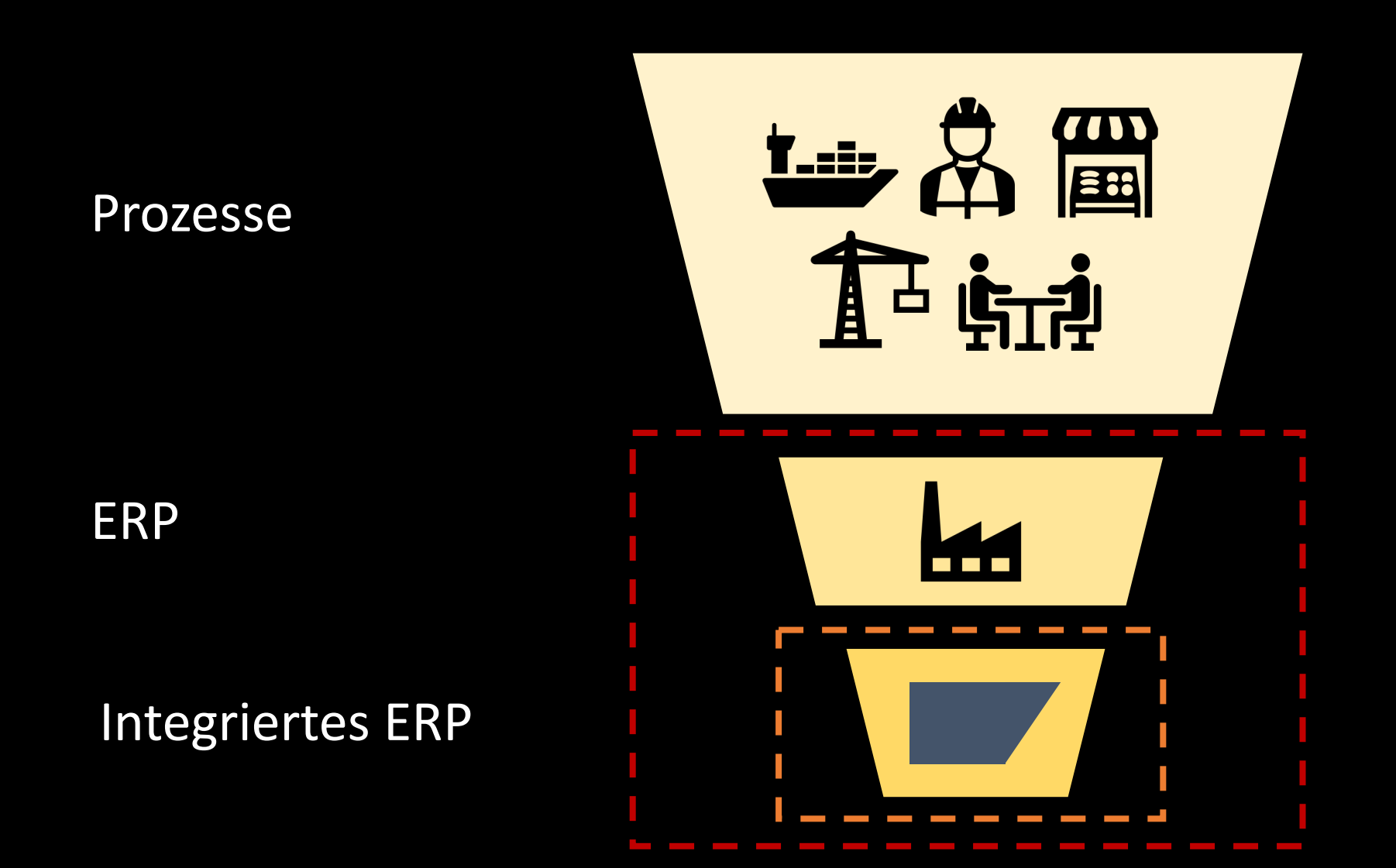

Sichere Entwicklung in SAP: Berechtigungen

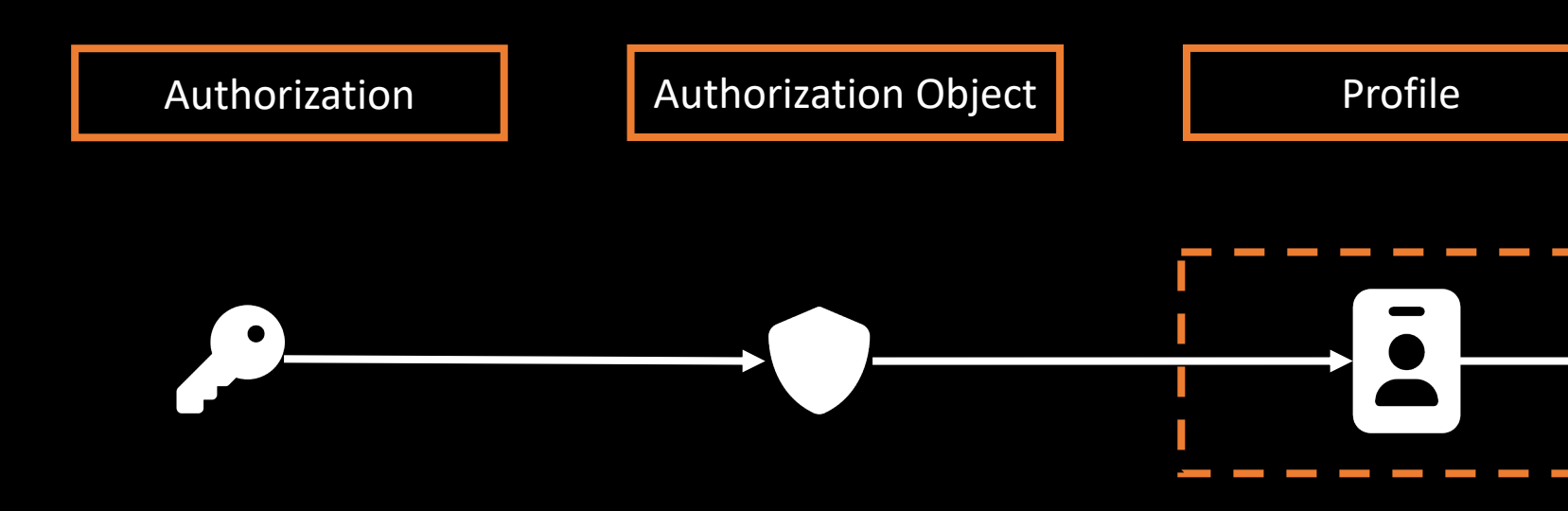

Überprüfung muss im Code verankert sein Beispiel: CAP

#### DAMALS HEUTE

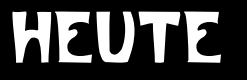

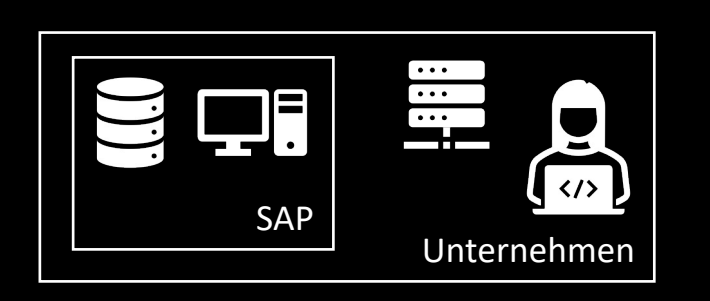

Monolithisch

Zugriff: LAN, VPN, Unternehmenslaptop

#### $\boxed{\oplus}$ E  $\overline{\cdots}$ **ER**  $\overline{\mathbf{S}}$  $\mathbf{C}$ 重  $\langle 1 \rangle$ Œ SAP Unternehmen  $\implies$  $\Box$  $\Box$  $\prod_{i=1}^n$ **DE** BTP Azure AWS SaaS Cloud Kunden **Extern**

#### **Offen**

Cloud Native

Alptraum

Zugriff nur

mit SAPGui Client mit Unternehmenslaptop vom Unternehmensstandort von Mitarbeitern

war einmal

Web Zugriff

OData

Integrierte, verteilte Systeme

Partnerzugriff

Single Sign-on

Hybride Landschaften

Verteilte Teams

Systeme stehen 24/7 im Internet

Weltweiter Zugriff

Abhängigkeit von vielen Komponenten

Komplexe Landschaften

Self-service Benutzererstellung

BOM: Updates / Patches

Komplexe Technologien

Nicht alle Features und Auswirkungen sind bekannt

Druck: Zeit, Kosten, Projekte

Best of breed

Innovationen

Meine App

Meine Kollegen

Ergebnis: Hunderte von App

<u>n Alban Alban Alban</u>

in dhi bin dhi bin dhi bin i

<u>in Albu Albu Albu i</u>

in de la coletia de la col

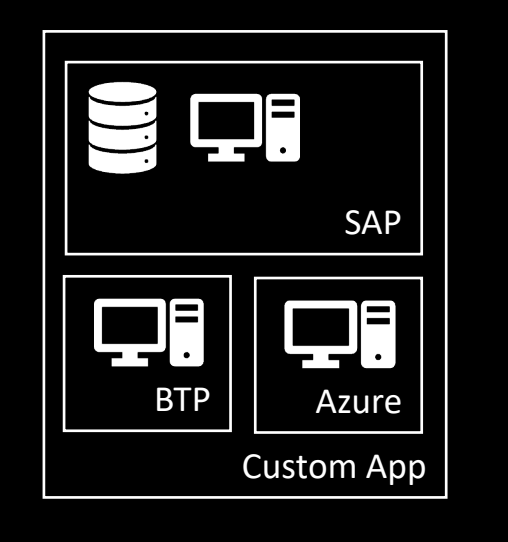

SAP Backend BTP Services Frontend Azure

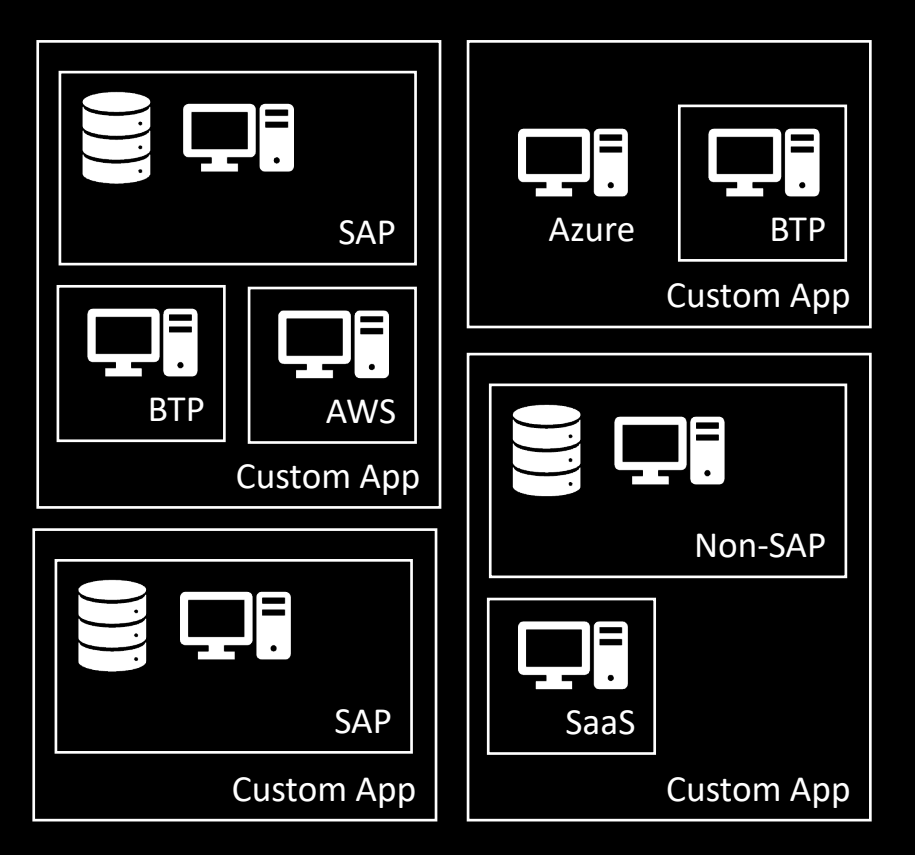

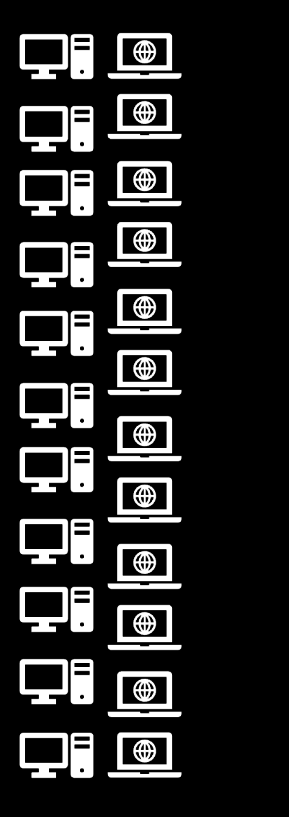

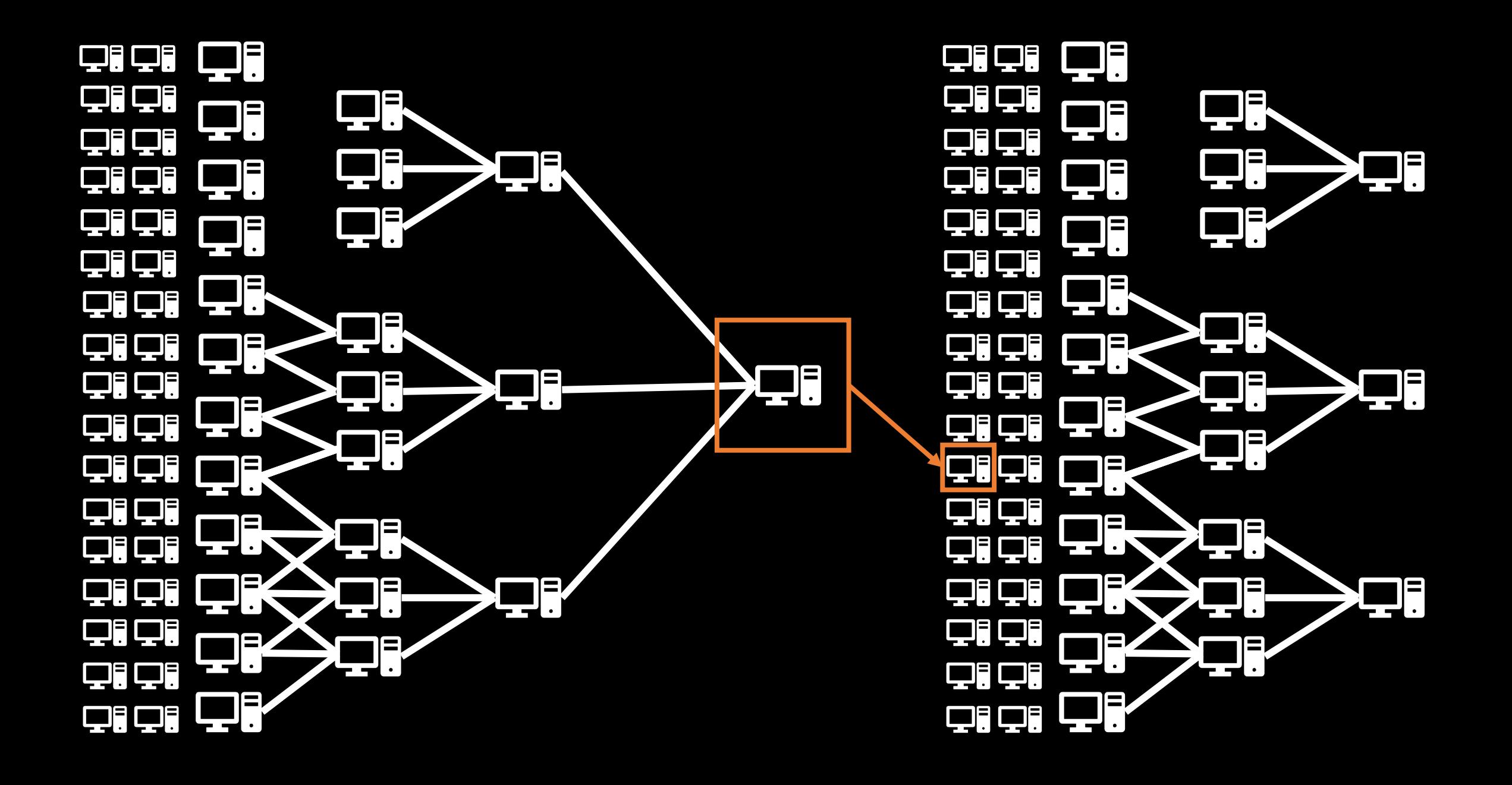

## Anzahl potentieller Angreifer – Fr**ü**her vs. heute

Anwender: 10.000

Zugriff auf die App (LAN/VPN) Konzern: 300.000

Potentielle Angreifer Innen/Außen/Hacker: 2.000

Echte Angreifer: 0,1% => 2

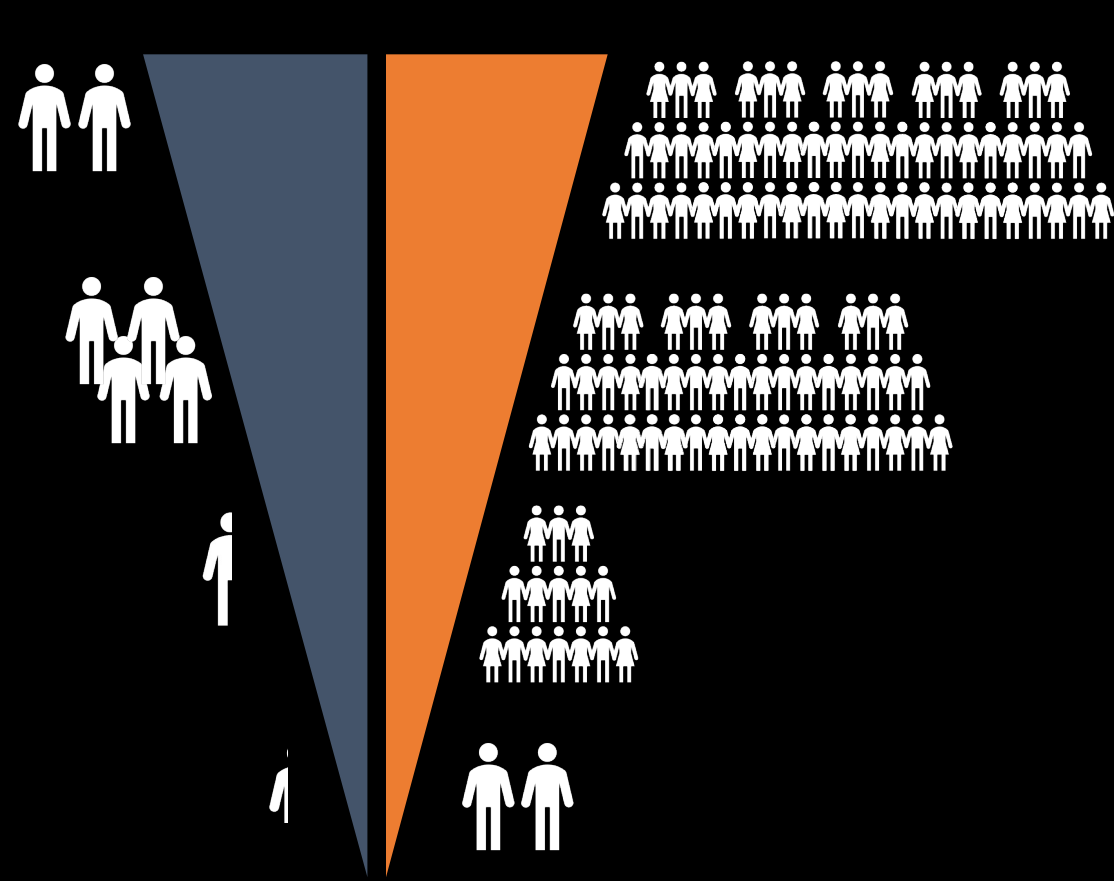

8 Milliarden Menschen

Menschen mit Internet-Zugang: 5,3 Milliarden

Anzahl Entwickler: 25 – 30 Millionen

 $0,1\% \Rightarrow 25.000 - 30.000$  $0,01\% \Rightarrow 2.500 - 3.000$ 

Immer mehr Apps

Immer mehr Anwender

Immer mehr Bedrohungsszenarien

Immer mehr Anforderungen

Immer mehr Tools die einen Unterstützen

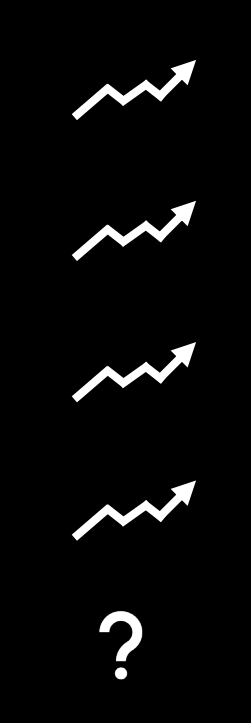

## Ausreichend: Berechtigungsprüfung? Was ist Sicherheit?

Aufruf: nur Befugte

Zugriff: so lange wie nötig

Verfügbarkeit: System

Rechtlich

App Sicherheit

Informationssicherheit

Betrieb

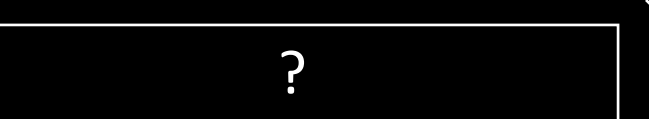

Anwendung Informationen Identity & Access Zero trust Code obfuscation Netzwerk Cloud Verschlüsselung Scanner Intrusion Detection Firewall

### Wissensaufbau Entwickler – Ziel: sichere Anwendungen

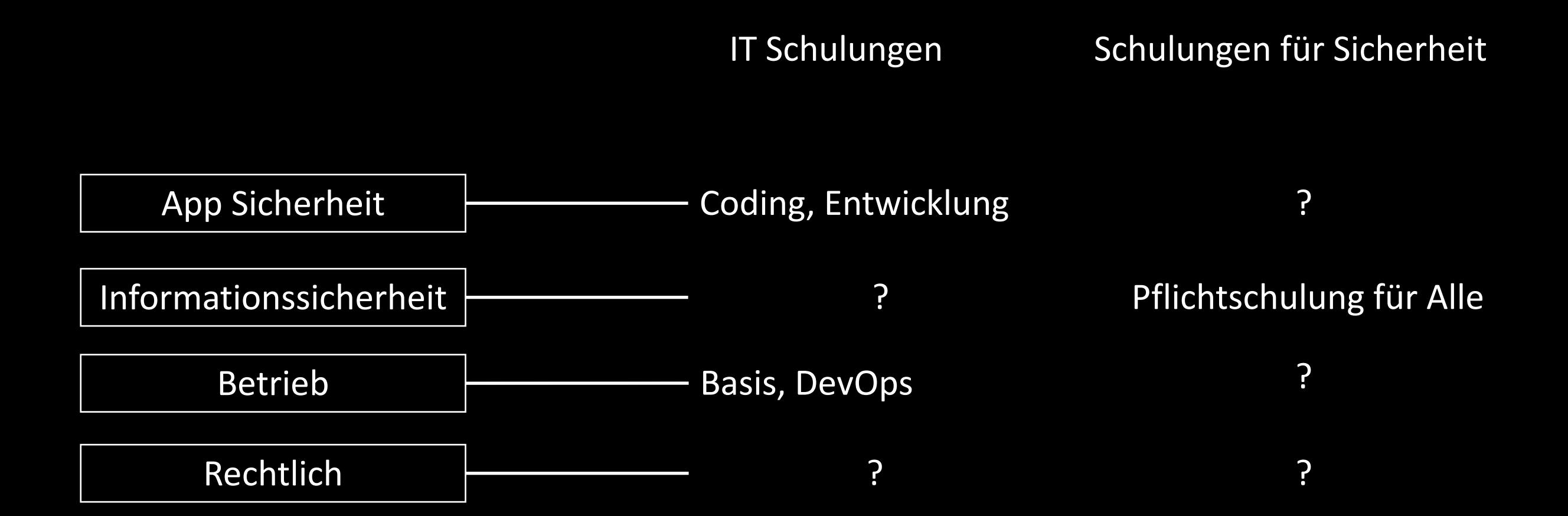

Das Drucker-Syndrom

*"Du kennst dich doch mit Computern aus. Mein Drucker spinnt. Fix das mal."*

Sicherheit in der Programmierung

*"Du kannst doch programmieren!"*

Sichere IT-Architektur

#### *"Die App verwendet HTTPS"*

*"Wir verwenden ein Framework der SAP. Das langt."*

## Neue RealitAEt in der Entwicklung

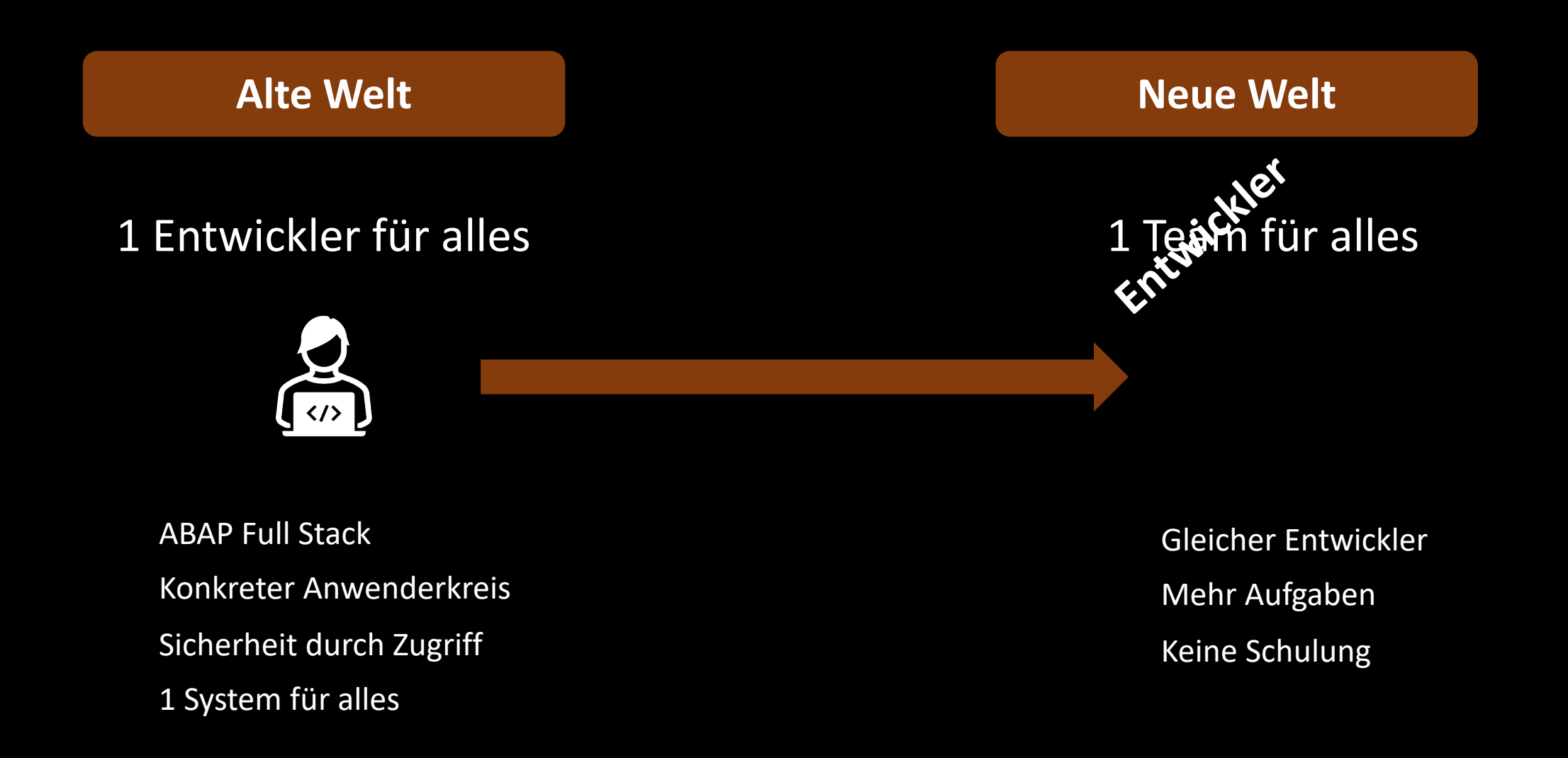

## Neue RealitAEt in der Entwicklung

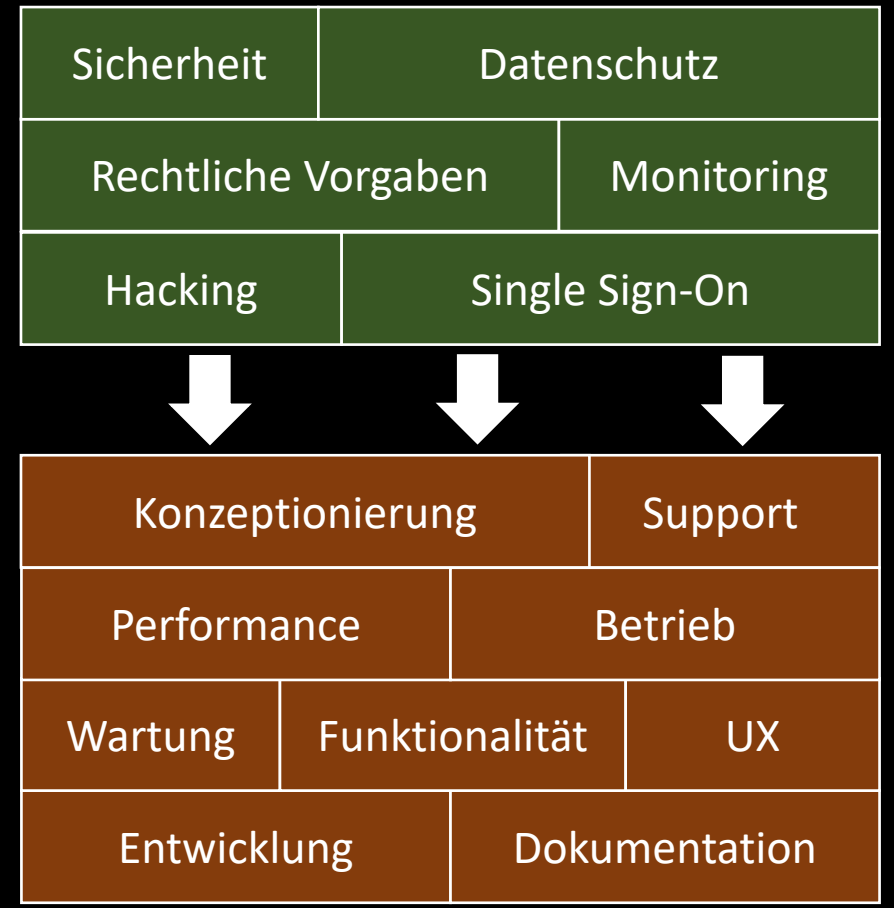

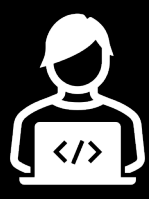

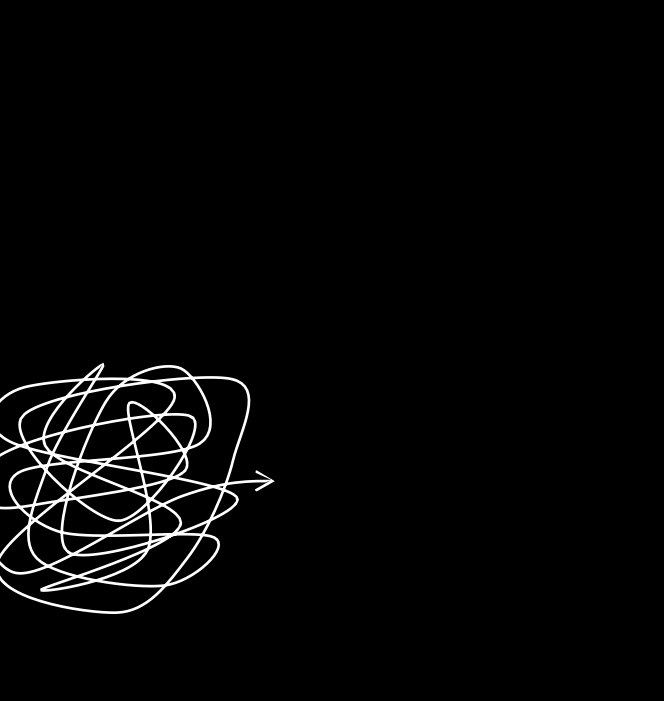

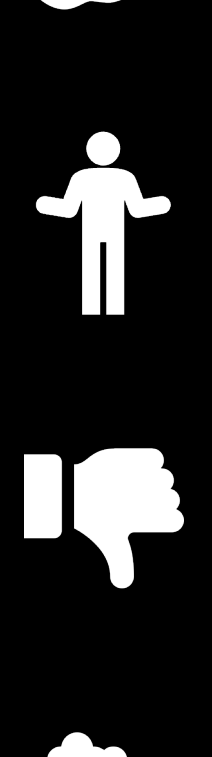

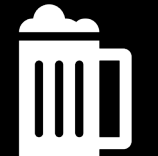

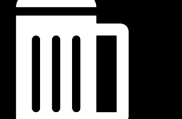

*Nichts tun ist auch keine Lösung*

- Full-Stack Devs ist eine Utopie
- Übernehmt nicht zu viel Verantwortung
- Kein Sicherheitsexperte?
	- § Macht nicht deren Job
	- Lasst die Sicherheitsexperten arbeiten
	- Auch mit Schulung: es dauert Jahre ein Experte zu werden
	- Die Experten sollen nicht nur einen Fragekatalog senden, sondern aktiv handeln
- § Vertraut nicht zu sehr auf Prozesse
- § Sagt NEIN

*Nichts tun ist also doch eine Lösung?*

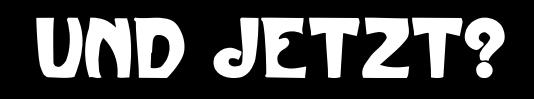

## **Bereitet euch vor**

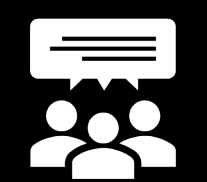

Wo kann man was melden? Intern / Extern

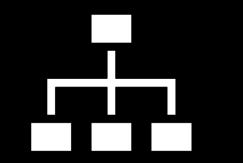

Wer ist für was zuständig? Motfallplan vorhanden?

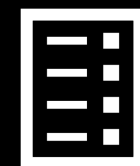

Regelmäßige Simulation?

## Trifft mich ja nie, was soll das ganze also

## **Beispiele**

## **ODATA**

- Metadata: Datenmodell liegt komplett vor
- § Protokoll: Mögliche Op[era](https://sapui5.hana.ondemand.com/sdk/)t[ionen](http://docs.oasis-open.org/odata/odata-json-format/v4.0/os/odata-json-format-v4.0-os.html) sind bekannt

**Diskussion** 

- § OData Scanner
- Metadata nicht ausliefern
	- UI5 App: metadata.xml ist in der App vorhanden
- Nur Ausliefern was notwendig ist
	- odata.metadata=none [ui5, odata]

## Die anderen machen schon ihren job

- https://www.itsfullofstars.de/2023/02/stretching-access-to-training-m
- **E** https://www.itsfullofstars.de/2023/02/access-to-learning-hub-excerci
- § https://www.itsfullofstars.de/2022/05/mind-the-protocol/
- Kundenspezifisches Workshopmaterial war öffentl
- Massendownload von SAP Education PDFs
	- § 75+ GB
	- Keine Firewall, keine Echtzeitanalyse, keine KI oder ML
	- Keine Abfrage ob Authentifiziert

#### DSGVO

Komplexes Thema

- § Persönliche Daten, z.B. IP
- Archivierung, Export, Reports, Löschen
- Cookie Consent

Eine App DSGVO konform zu gestalten ist nicht primär Job eines Entwicklers Lasst die DSGVO Abteilung hier aktiv arbeiten

**Diskussion** 

- § YouTube Videos einbinden: https://www.youtube-nocookie.com/
- Links für Datenschutz: Inhalt muss korrekt sein
- § Cookie Consent: Widerruf
- § Hirn einschalten

## D[SGVO](https://www.itsfullofstars.de/2022/10/unsee-juice-for-sap-connect/)

#### K[leine Li](https://www.itsfullofstars.de/2022/05/wie-man-mit-einer-meldung-zu-einem-dsgvo-verstos-richtig-umgeht/)ste

- [https://www.itsfullofstars.de/2023/05/sap-apphaus-websit](https://www.itsfullofstars.de/2022/05/mind-the-protocol/)e/
- § https://www.itsfullofstars.de/2023/03/take-care-of-your-templates/
- https://www.itsfullofstars.de/2023/02/legal-requirements/
- https://www.itsfullofstars.de/2023/01/yes-were-open/
- https://www.itsfullofstars.de/2022/10/unsee-juice-for-sap-connect/
- https://www.itsfullofstars.de/2022/10/sap-universal-id-and-gdpr/
- https://www.itsfullofstars.de/2022/05/wie-man-mit-einer-meldung-zu umgeht/
- § https://www.itsfullofstars.de/2022/05/mind-the-protocol/

## Single Sign-on

Single Sign-on ist toll

Alle lieben Single Sign-on

Die korrekte Konfiguration ist schwierig

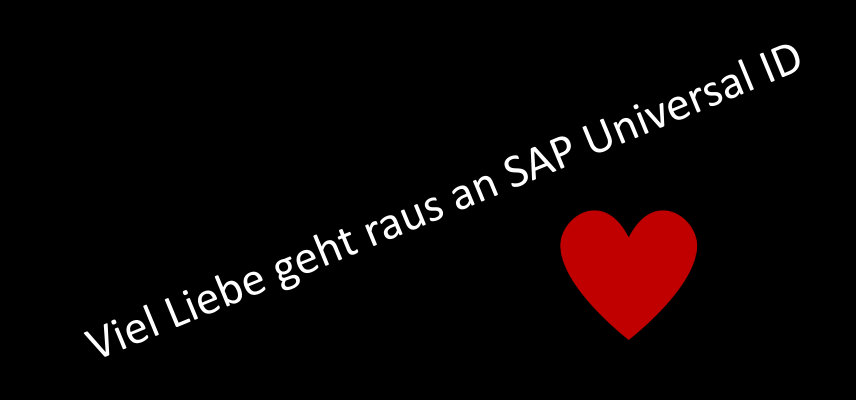

## Single Sign-on

Beispiele

- § SAML SSO für alle authentifizierten Benutzer https://www.itsfullofstars.de/2023/01/yes-were-
- Authentifiziert über einen Cookie Wert auslesen
- Code Beispiele aus Tutorials sterben langsam
	- neo-app.json: "authenticationMethod": "saml" | "nor
	- xs-app.json: "authenticationType": "ias" | "xsuaa"(def
	- **SAML: Mapping Benutzer -> Gruppe notwendig. Viele** Zugriff auf alle angemeldete Benutzer oder none
	- Beispiele für CF verwenden oft auch none
- **Problem: Bad Practices aus Tutorials werden 1:1** sterben nur langsam

- SAP Events
- Liste an Veranstaltungen wird aktiv kommuniz

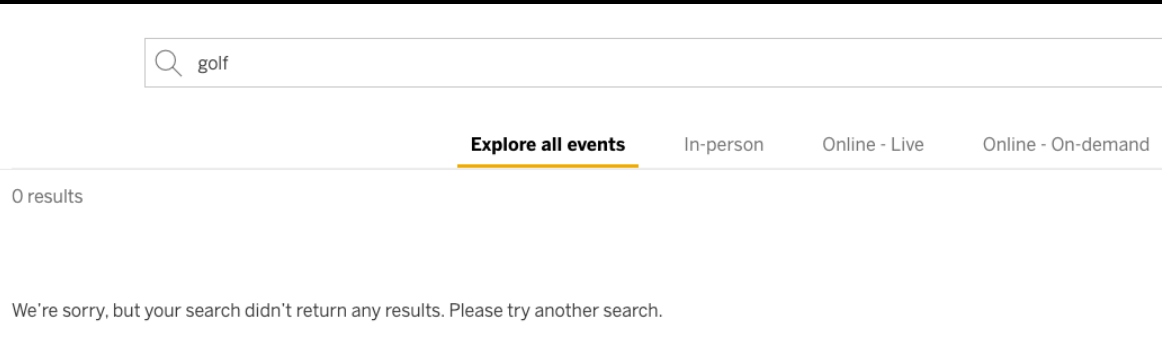

Basis Wissen Internet

- Standard für Webcrawler: robots.txt
- § Frei zugängliche Datei
- 7.397 Veranstaltungen
- Suche nach Golf: 18 Ergebnisse
- Disallow: /us-customer-appreciation-golf-outing-at-sap-for-util
- Disallow: /us-an-evening-at-top-golf-with-sap-and-cognitus/ Disallow: /us-2023-sap-successfactors-isv-mixer-at-topgolf-lv/

- Suche nach Test: 481 Ergebnisse
- https://events.sap.com/test-epam-smoke-0908/en/home

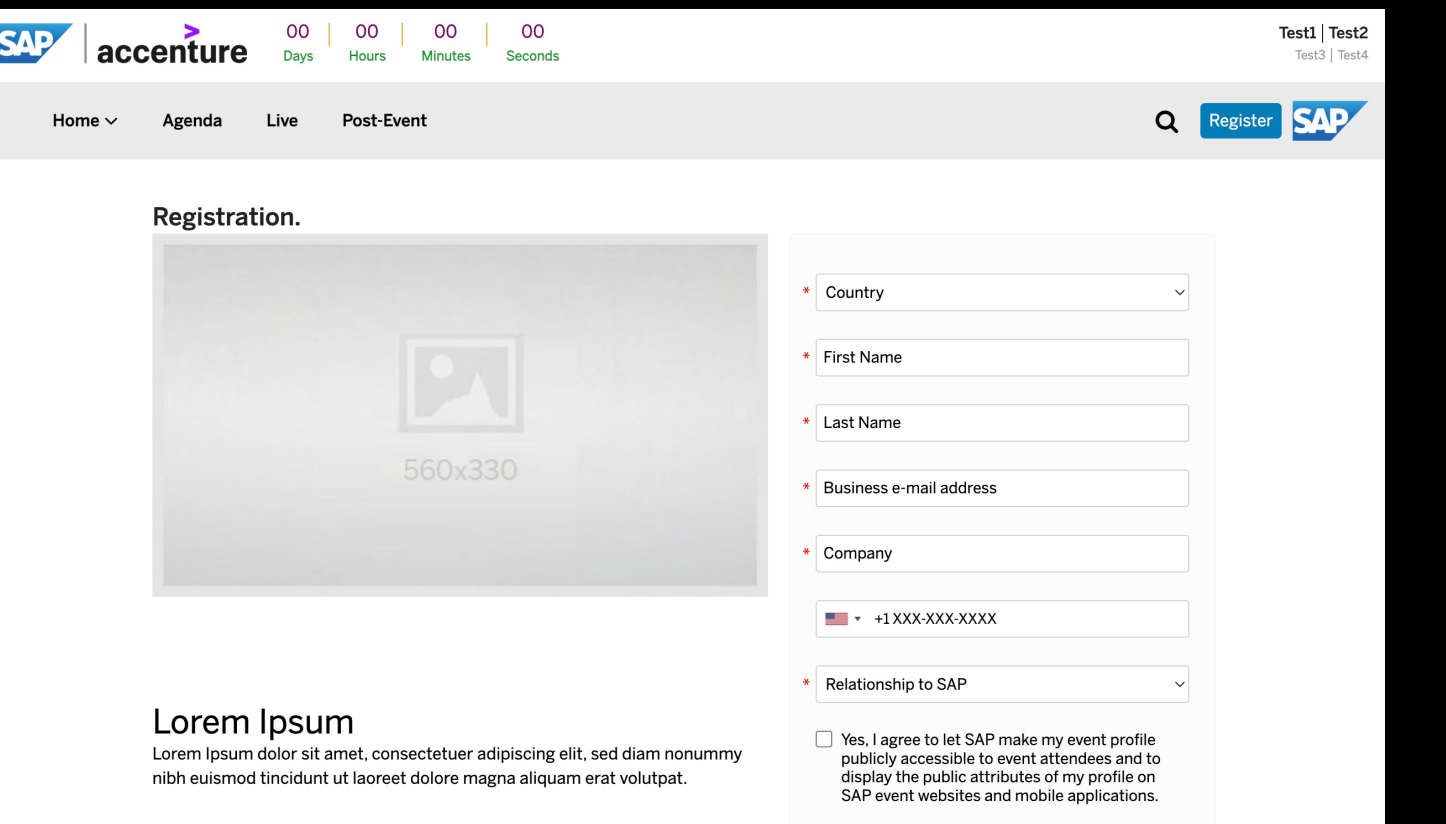

**Register Now >** 

#### **Welcome Video**

#### Lorem ipsum et

Neque porro quisquam est, qui dolorem ipsum quia dolor sit amet, consectetur, adipisci velit, sed quia non numquam eius labore et dolore magnam aliquam quaerat voluptatem.

#### **Presenters**

Mauris dui nisi, aliquam sit amet egestas non, elementum eu ex. Nam quis commodo purus, vel varius felis. Aliquam erat volutpat Nulla bibendum metus vel massa ultrices, et tristique magna lobortis. Cras urna tortor, mollis a dui a, ultrices porta arcu.

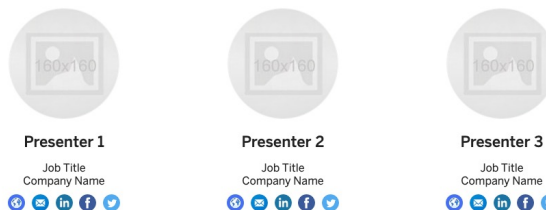

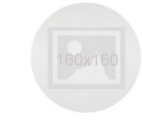

Job Title Company Name  $\n **0 0 0**$ 

#### **Sponsors**

Donec sapien tortor, ornare luctus tempus nec, tincidunt tempor enim. Nullam ac est pulvinar, viverra ligula vitae, faucibus lorem. Pellentesque est quam, auctor a pretium quis, ullamcorper facilisis magna.

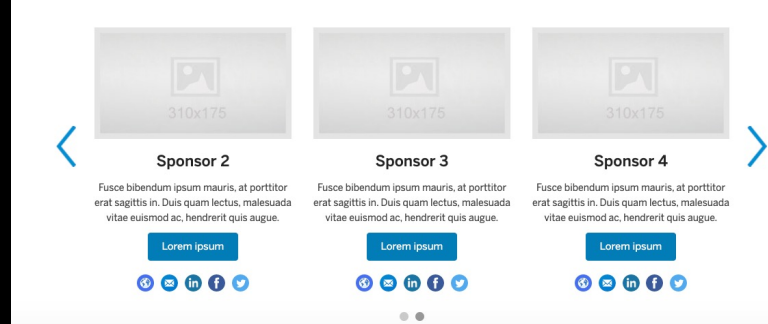

Fiori App als Launchapd

**• https://www.itsfullofstars.de/2023/01/part-ii-sap** page/

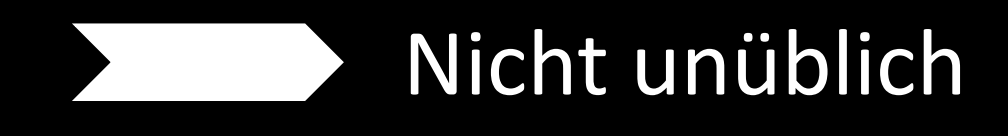

#### **Terminbuch**

https://pneuhage-management-gmbh---co--kg-pneuhage-cf-prdbvnhz5cbddf42.cfapps.eu10.hana.ondemand.com/pneutborderbook-1.0.0/index.html

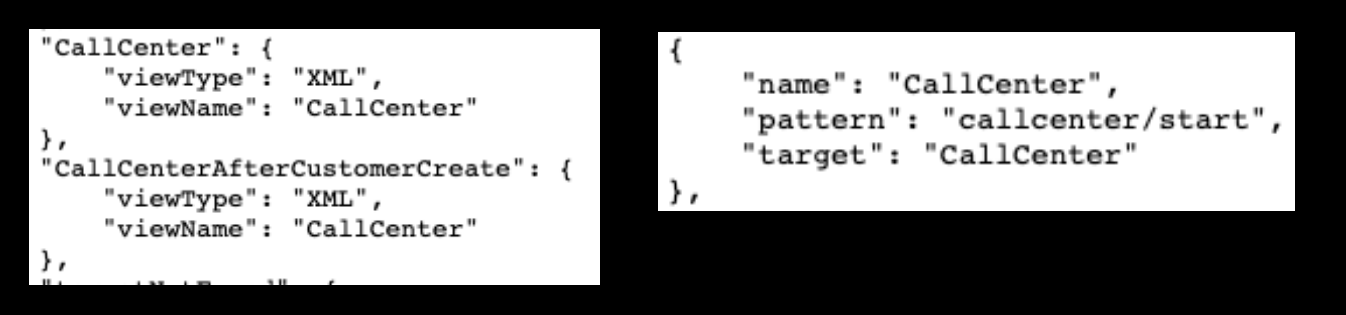

https://pneuhage-management-gmbh---co--kg-pneuhage-cf-prd-

bvnhz5cbddf42.cfapps.eu10.hana.ondemand.com/pneutborderbook-1.0.0/index.html#/callcenter/start

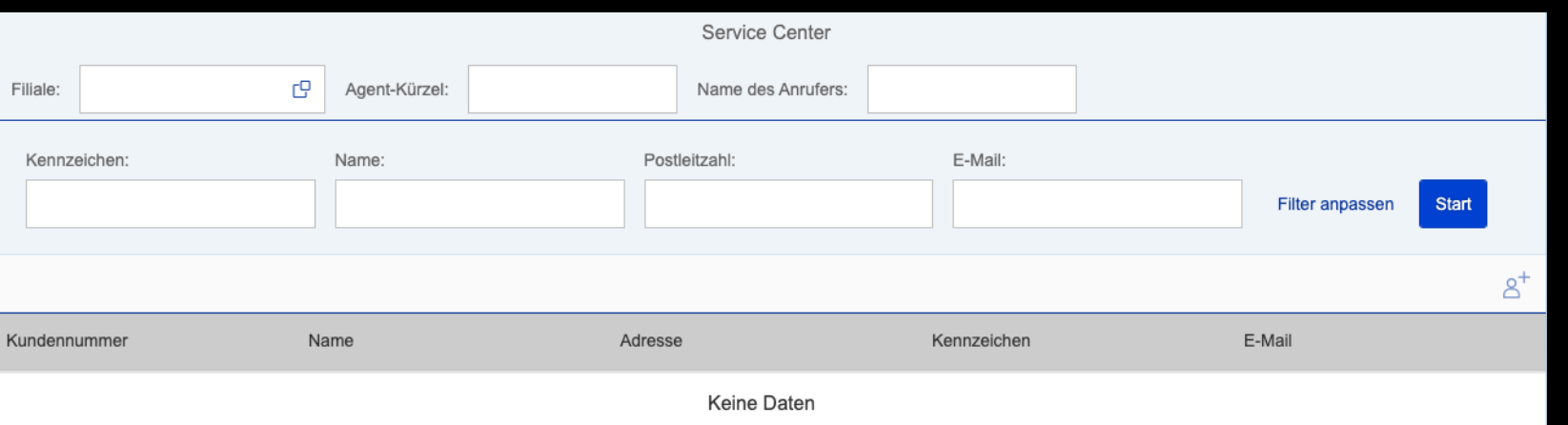

Alles was zwischen keinem Datenzugriff und Datenleck liegt ist die Berechtigungsprüfung im Backend OData Service

Zur Erinnerung:

- $\blacksquare$  1 Fall < > 1 App
- § Fiori Launchpad

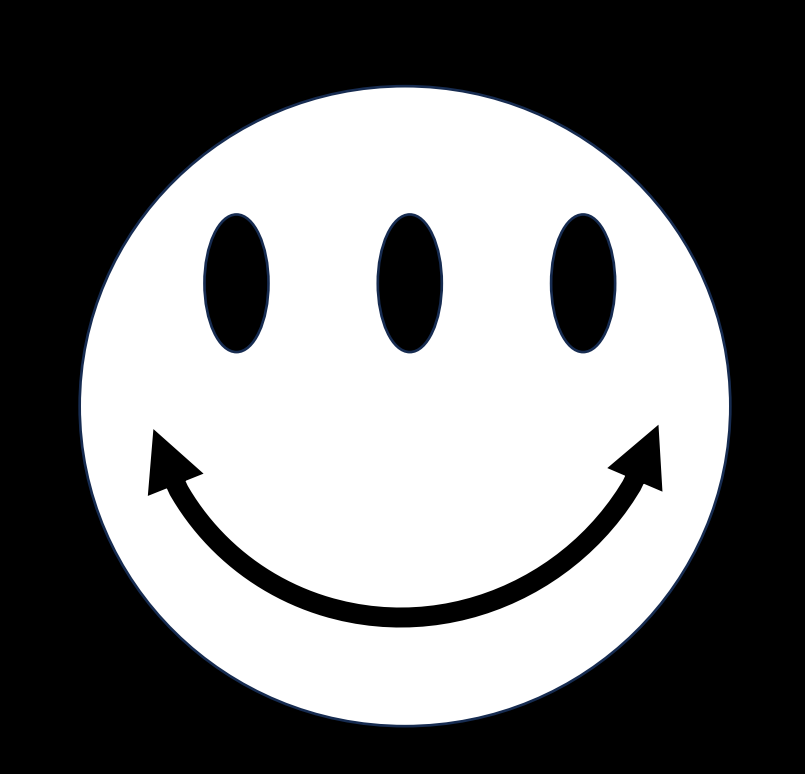

Eigene Domäne

- Andere bieten das aus einer Hand
- Andere bieten dies kostenlos an
- Andere: out of the box

**SAP: Nö SAP: Nö SAP: Nö**

Ergebnis Wichtige Informationen sind öffentlich zugänglich

## Offene Informationen

#### Globus E-Mail Werbung

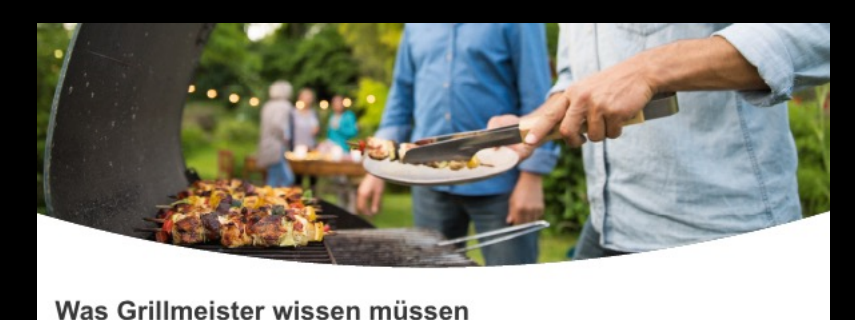

Welche Marinade passt zu welchem Fleisch? Was ist ein Rub? Und wie wird der Grillrost wieder sauber? Die Antworten und viel Wissenswertes übers Grillen finden Sie auf der GLOBUS Themenseite - mit Grillguide, Grill-ABC und vielen Rezeptideen.

Zu den Grilltipps

Link: https://approuter-kunden-prod.c buffer/sap/public/cuan/link/200

Logon https://ajwbnx4o8.accounts.ond accounts.ondemand.com?SAML

#### Keine eigene Domäne verwendet

- SAP Kunde
- SAP BTP
- Cloud Foundry
- Lokation (e
- Account ID
- SAML 2.0

## Clo[ud Native](https://account-qa.sap.com/)

Wenn schon Cloud, dann richtig Landschaft: 100% Cloud

- https://account-dev.sap.com/
- https://account-qa.sap.com/
- https://accounts.sap.com/

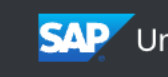

## Clo[ud Native](https://support-qa.sap.com/)

Links zu DEV/QA Seiten

- **https://www-qa.sap.com/products/free-trials.**
- https://community-qa.sap.com/
- https://learning-preview.sap.com/
- https://support-qa.sap.com/
- https://newssap2.wpengine.com/
- A) Warten. Es braucht nur eine Fehlkonfiguration
- B) Die Links sind für QA. Man kann auch einen

## Ihr, die ihr hier eintretet, lasst alle Hoffnung fahren?

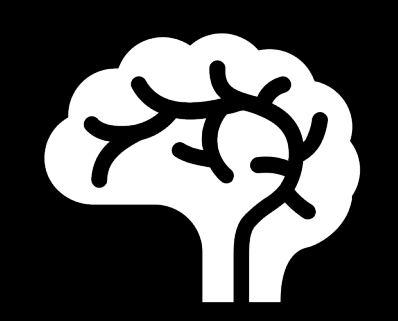

**Hirn einschalten**